## CERTIFICAT DE RÉUSSITE

## **Lionel\_BISVAL**

a réussi avec succès le cours:

**Apprendre PHP - Créer un formulaire de contact**

Délivré le 20 mars 2019

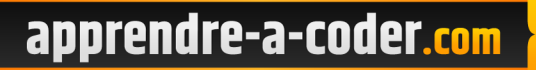

John, Fondateur d'Apprendre-a-coder.com

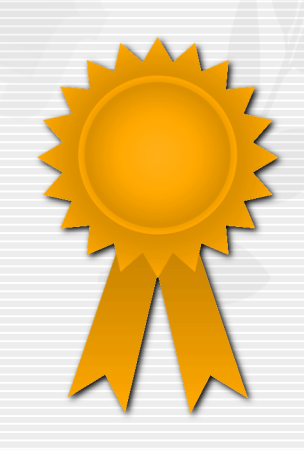